# よんでんメディアワークスの e ラーニング学習の手引き

株式会社よんでんメディアワークス

# 目 次

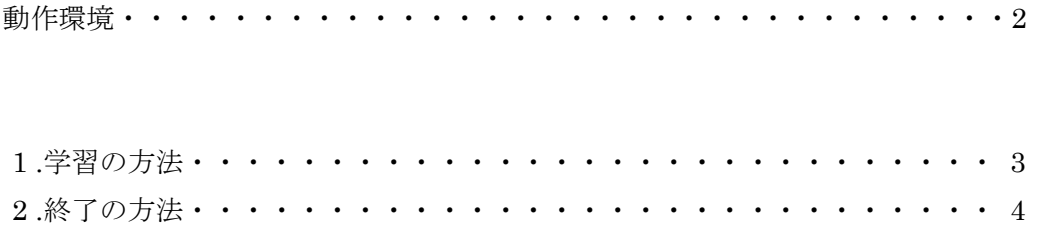

本書は株式会社よんでんメディアワークスが提供する e-Learning 講座に対応しています。 (講座を限定せず、全講座に共通する操作を説明しています)

#### 動作環境

#### ■ハードウェア

- ・ 下記ソフトウェアが動作するPC/AT互換機
- 必要なディスプレイ解像度・通信環境(回線速度)は、コースにより異なります。 一般的には、最低でも 800×600 の解像度をもつディスプレイと、56kbps 以上の通信環境が必要であり、コースに よってはそれ以上の高解像度や高速回線が必要となります。 また、多くのコースではサウンドカードが必要となります。

### ■ソフトウェア(OS・Web ブラウザ)

- ・ Microsoft Windows Vista , 7 , 8 , 8.1 , 10 のいずれか
- ・ Microsoft Internet Explorer9 以上
- ・ Google Chrome30 以上
- Fire Fox $25 \nL$  H

## ■ソフトウェア(Web ブラウザのプラグイン)

必要なプラグインは、講座により異なります。

多くのコースでは、Windows Media Player や Adobe Flash Player が必要となります。

その場合、以下のバージョンのプラグインが必要です。

- ・ Media Player 11 以上
- ・ Adobe Flash Player 14 以上
	- ※ 必要なバージョンのプラグインがインストールされていない場合には、表示されるメッセージに従い、インスト ールをお願いいたします。もし、動画・音声が再生されないにもかかわらず、インストールを促すメッセージも 表示されない場合には、以下のサイトからダウンロードしてインストールしてください。 Media Player ダウンロードサイト:

http://www.microsoft.com/japan/windows/windowsmedia/download/

Adobe Flash Player ダウンロードサイト:

https://get.adobe.com/jp/flashplayer/

■Microsoft Internet Explorer の設定(主な設定のみ)

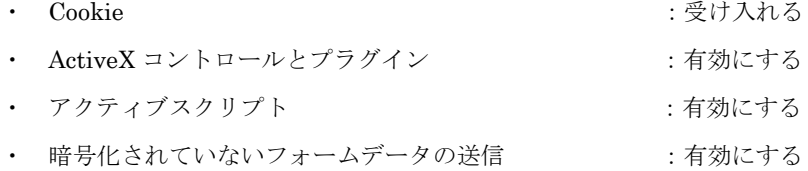

◆ Microsoft、Windows は米国 Microsoft Corporation の米国およびその他の国における登録商標です。 その他、記載されている会社名および製品名は、各社の商標または登録商標です。 本文中では、TM、(R)マークは省略しています。

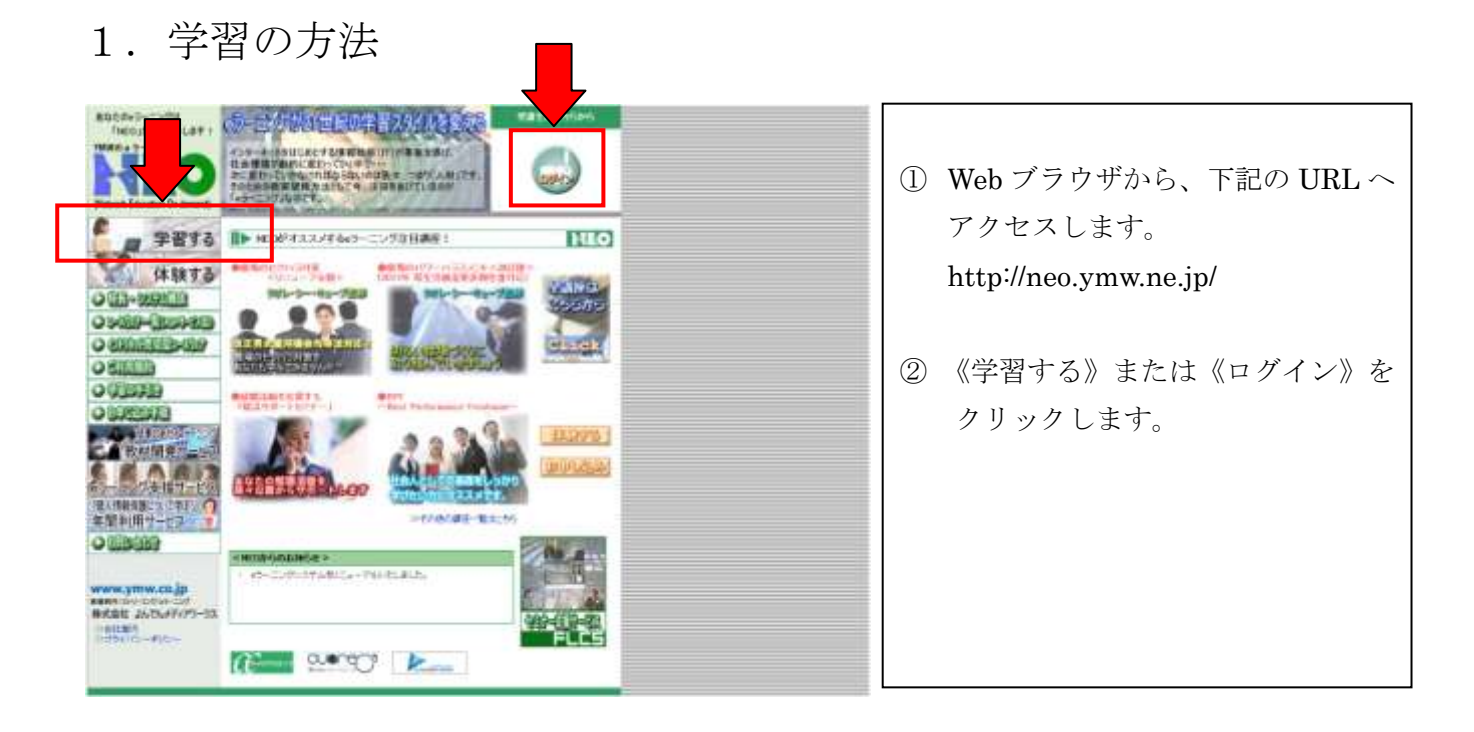

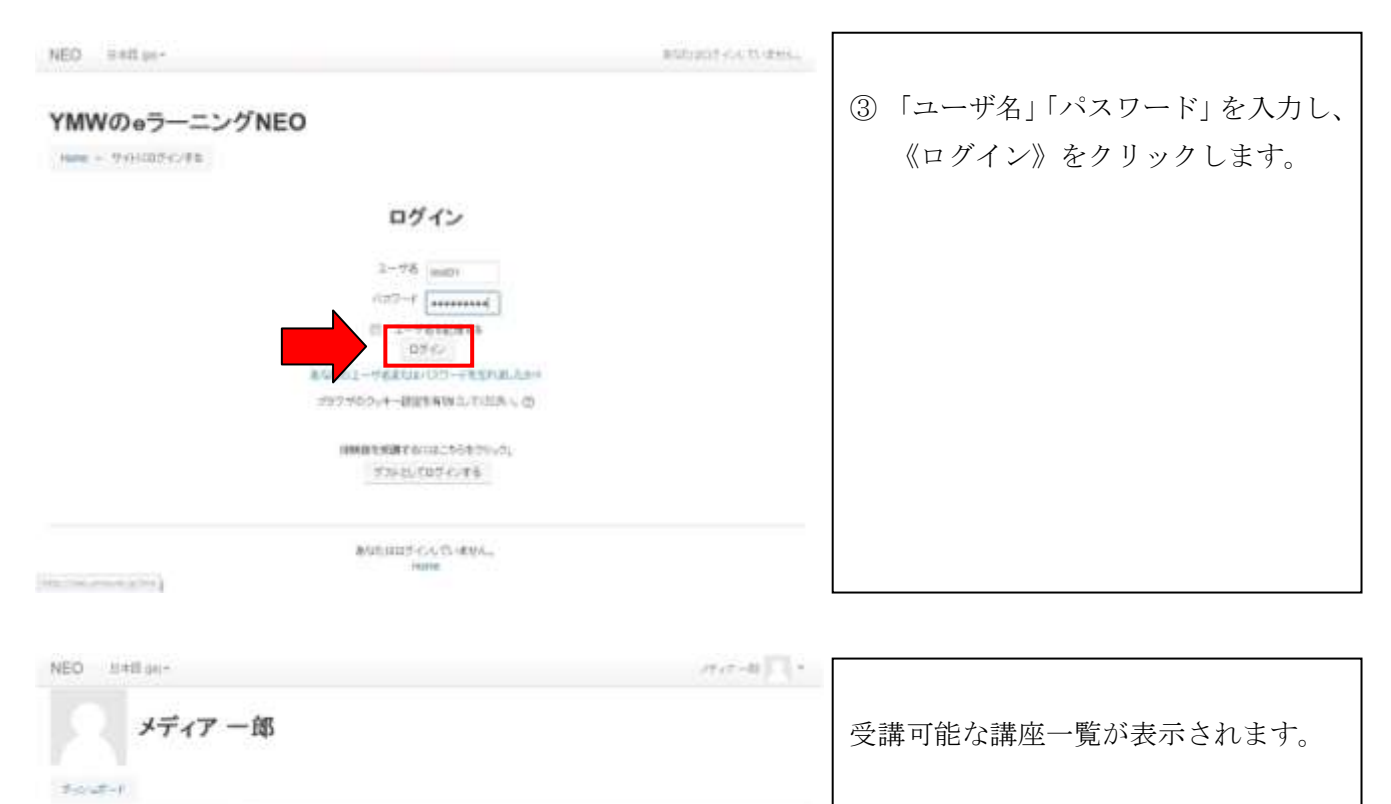

 $\rightarrow$ 

④学習する講座をクリックします。

ありは、ポポー集とはほうもんもはそのジアリ」

成果がでる!OJTのすすめ

bpfBPF ~Best Performance Freshman~

組織力向上!マネジメントペーシックコース

 $101 - 100$ 

**A BATTELO FUTTER** 

 $\sim$ 

 $2 - 288$ 

**B**<sub>ste</sub>

**M** et

**Blue** 

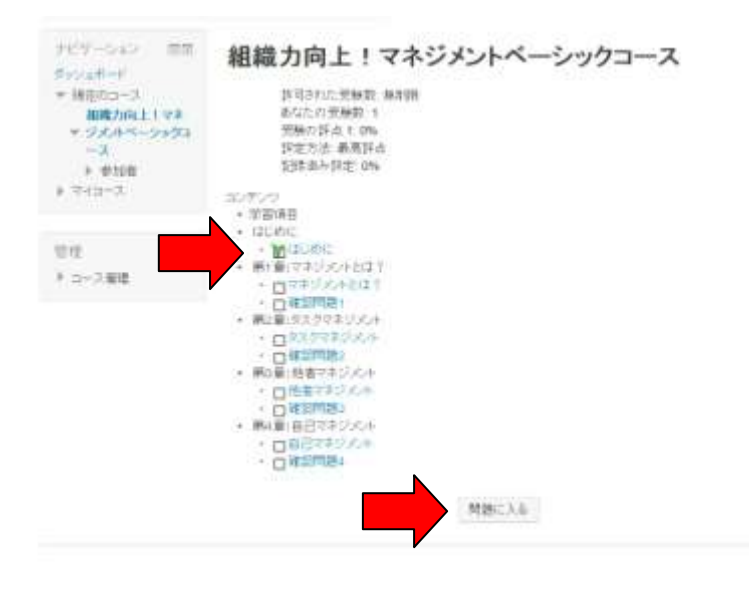

目次が表示されます。

- ⑤ 学習項目の青色の文字列または《問 題に入る》をクリックして、受講を 開始します。
- ※ 教材によっては、目次の前にオープ ニングのページが表示されること があります。

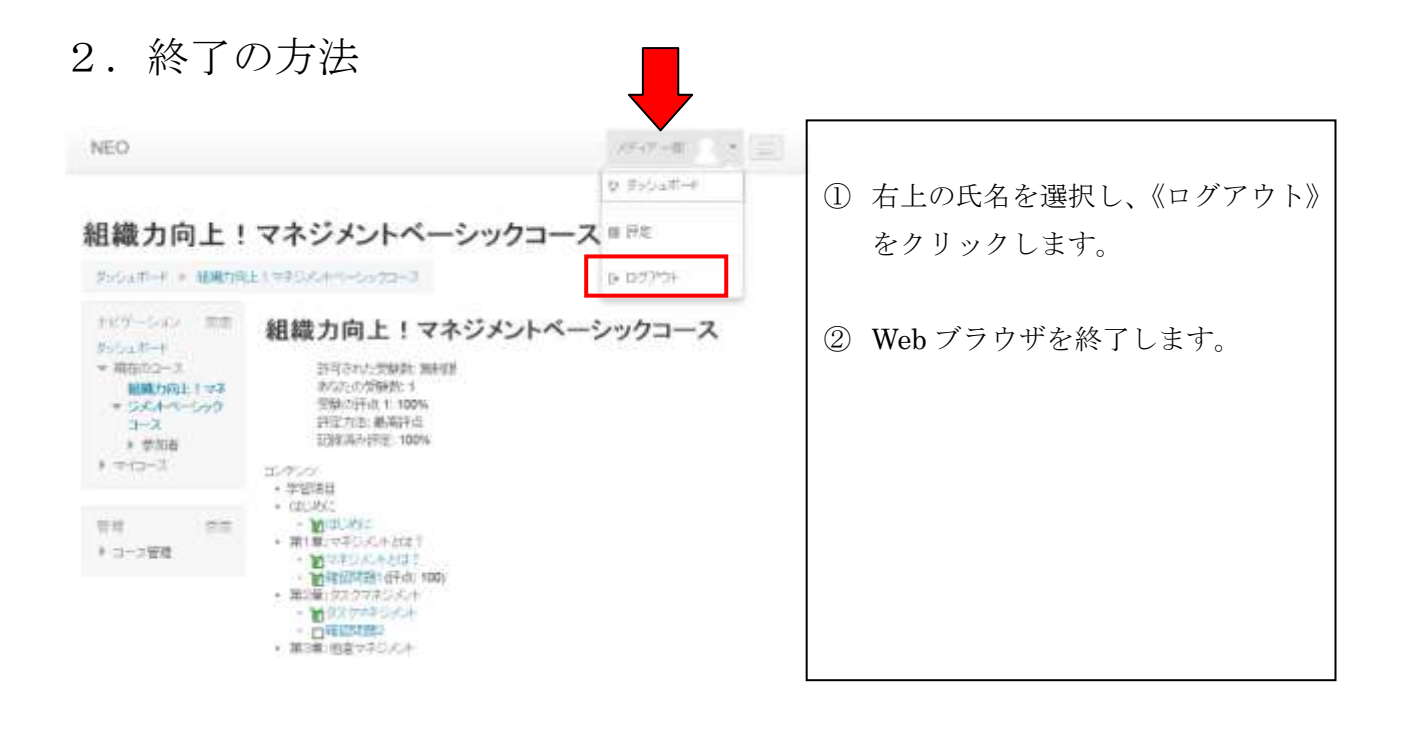